THE REVISE IN UNIT I ONLY 1004.7

**Revision 4**  $\blacksquare$ 07/30/82 '

EXPORTANT TO SAFETY CONTROLLED COPY FOR NON-ENVIRONMENTAL IMPACT RELATED SERVICED COPY FOR NON-ENVIRONMENTAL IMPACT RELATED

.

 $-$ 

.

. . e

- -

 $\subset$ 

>

"

THREE MILE ISLAND NUCLEAR STATION UNJT NO. 1 EMERGENCY PLAN IMPLEMENTING PROCEDURE 1004.7 0FFSITE/0NSITE DOSE PROJECTIONS

Table of Effective Pages

 $\mathcal{L} = \{ \mathcal{L} \mid \mathcal{L} \in \mathcal{L} \}$  . The same is the same independent of  $\mathcal{L} = \{ \mathcal{L} \mid \mathcal{L} \in \mathcal{L} \}$ 

Office of New Reads Ray.

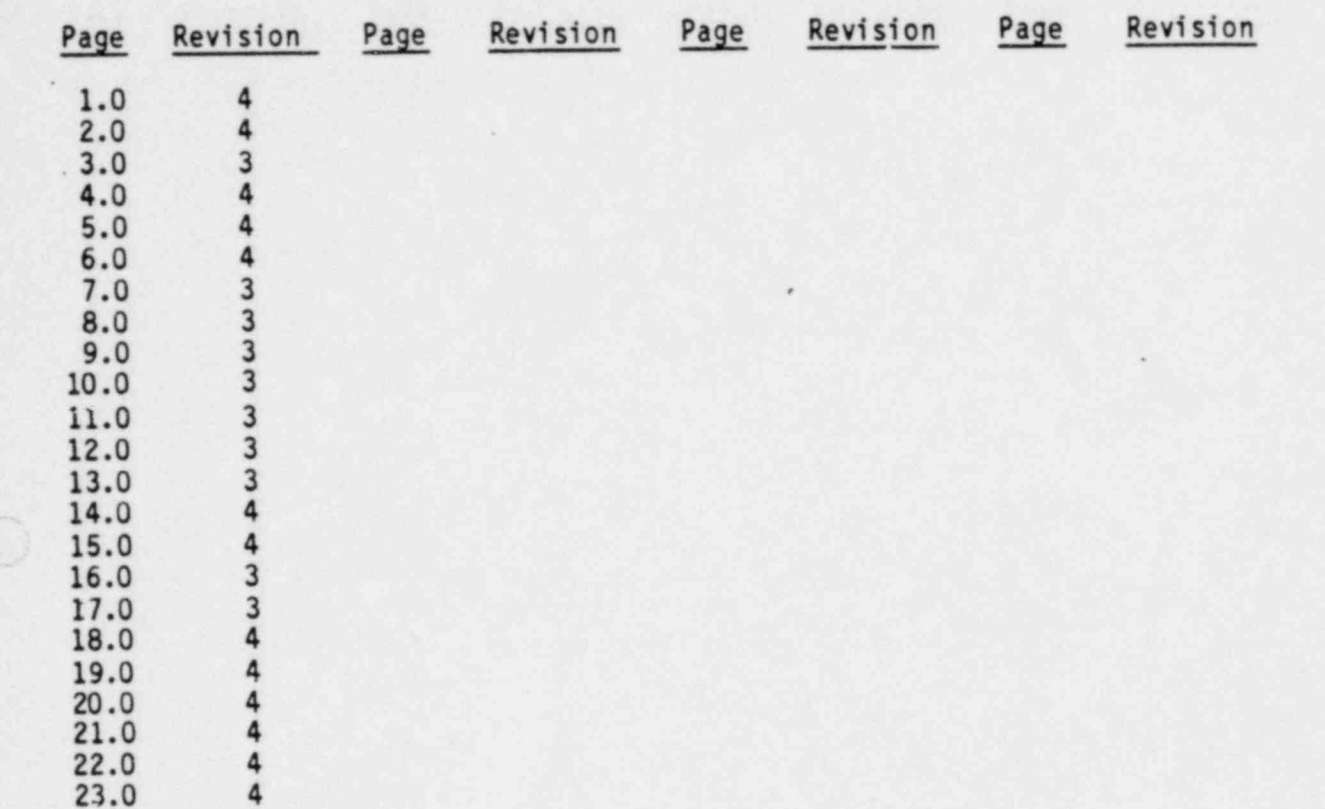

 $(pose)$  effection Signature Date

.\_,,,\_..\_\_,\_\_;.7\_\_ ,\_ ., ,

7"30-#1 ' Signature

| 8208170359 820810

+ - - - . .

Document ID: 0047W

j

FOR USE IN UNIT I ONLY

FUR ADDCK 05000289

1004.7 **Revision 4** 

e<br>M

THREE MILE ISLAND NUCLEAR STATION UNIT NO. 1 EMERGENCY PLAN IMPLEMENTING PROCEDURE 1004.7 OFFSITE/ONSITE DOSE PROJECTIONS

1.0 PURPOSE

The purpose of the procedure is to provide:

- Techniques and methods for calculating projected doses (whole body,  $\ddot{a}$ . and thyroid dose equivalent which might result from monitored releases of radioactive materials from TMI Unit 1.
- Techniques and methods for predicting the downstream concentrations b. of radioactive liquids resulting from a major accidental release of radioactive liquids to the Susquehanna Valley.
- Contingency methods for estimating projected doses if monitors are  $c.$ out of service or off-scale high.

The Radiological Assessment Coordinator is responsible for implementing this procedure.

### 2.0 ATTACHMENTS

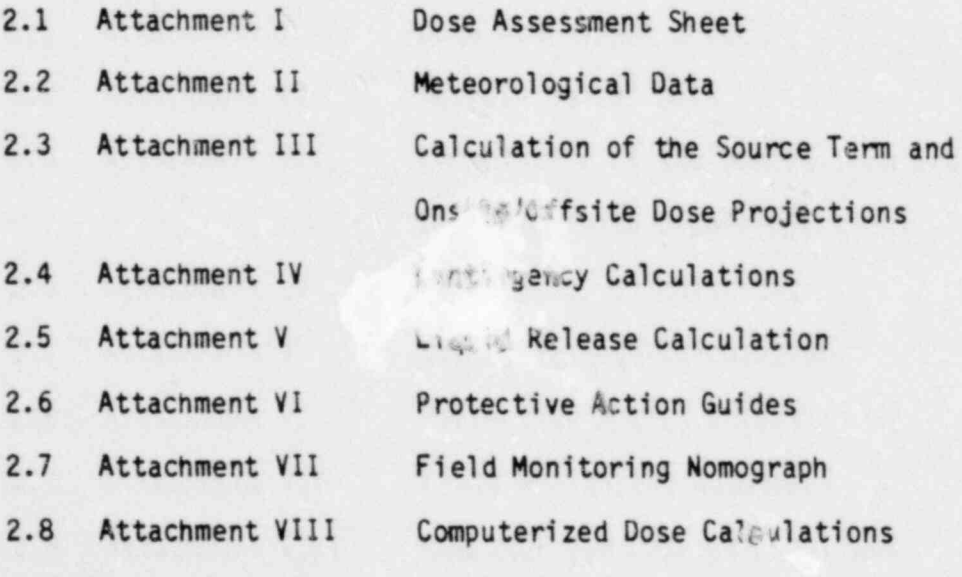

### 3.0 EMERGENCY ACTION LEVELS

- $3.1$ As required by an Emergency Plan Implementing Procedure.
- $3.2$ As directed by the Emergency Director or his designee.

1004.7 Revision 4

## 4.0 EMERGENCY ACTIONS

## INITIALS

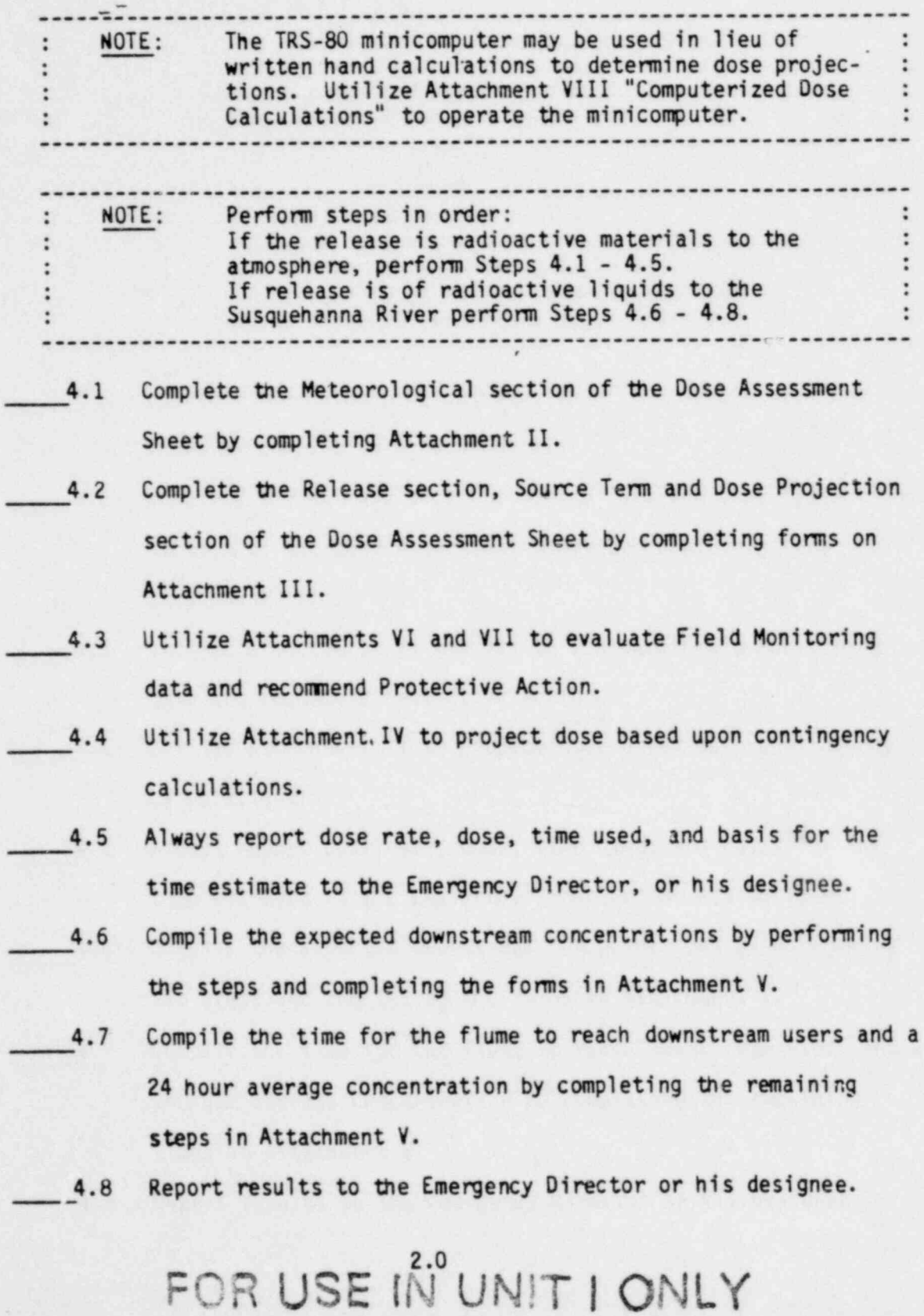

1004.7 Revision 3

1.4 Pasquil Stability Class

### ATTACHMENT I

### DOSE ASSESSMENT SHEET

1.0 Meteorological Section

- $1.1$ Time
- $1.2$ Date
- $1.3$ Wind Direction

2.0 Release Section

 $\overline{(\ }$ 

 $\binom{37}{1}$ 

- $2.1$ Release Pathway
- $2.2$ Monitor Designation

3.0 Source Term Calculation

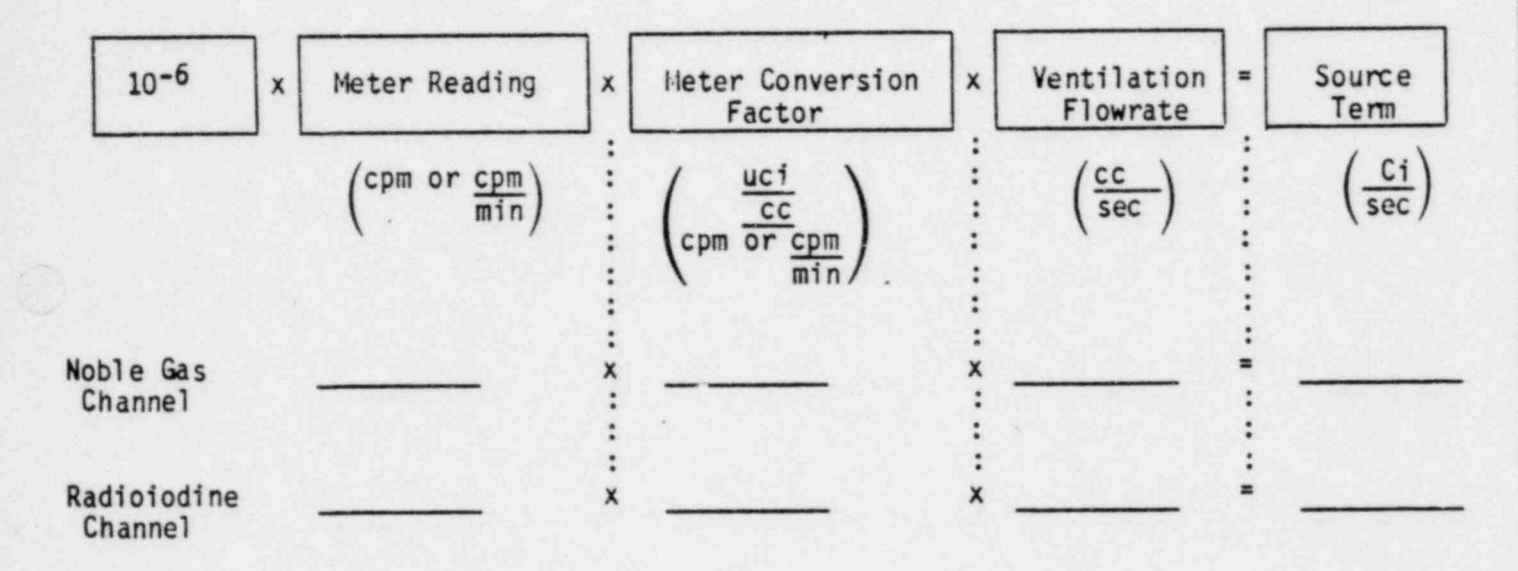

## 4.0 Onsite/Offsite Dose Projections

 $\bigodot$ 

FOR USE IN UNIT I ONLY

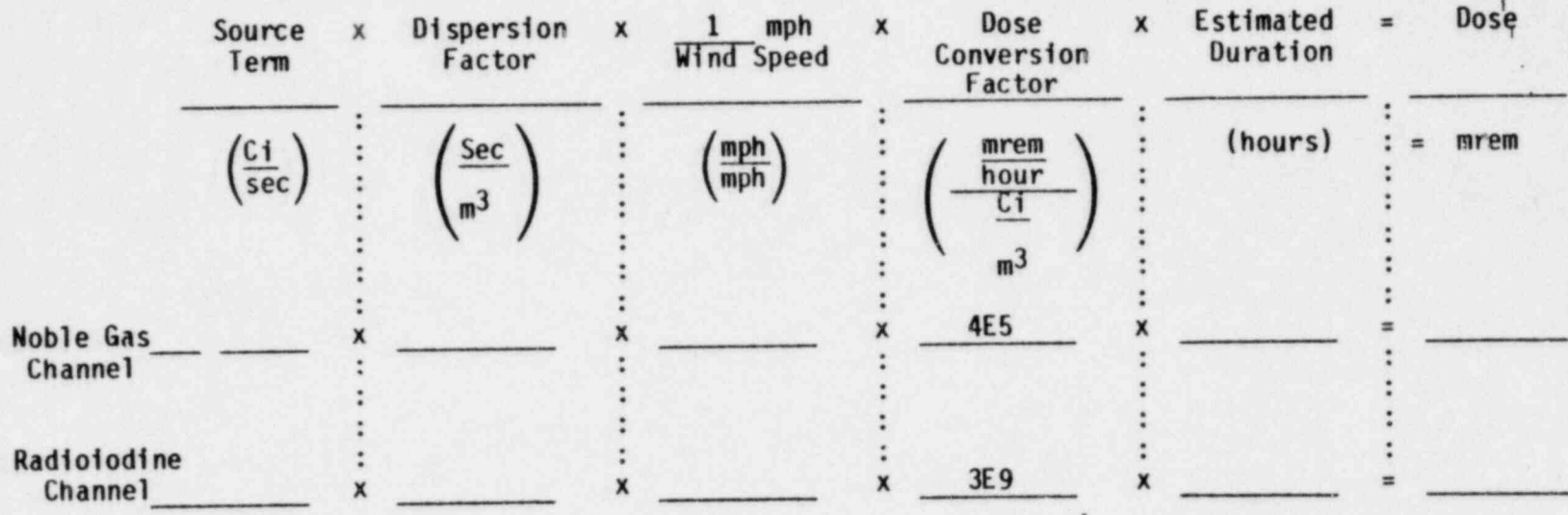

 $\odot$ 

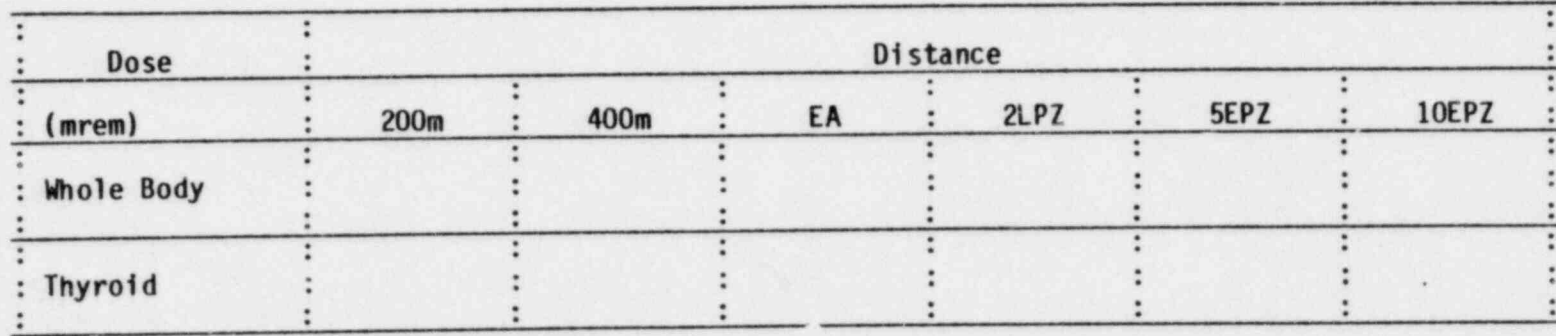

1004.7 Revision 4

### ATTACHMENT II

### METEOROLOGICAL DATA

Record the following information on the Dose Assessment Sheet in the 1. Meteorological section.

Time of Day  $1.1$ 

 $1.2$ Date

 $( \ )$ 

Wind Direction (per Recorder NWS-501E in degrees radian)  $1.3$ 

Pasquil Stability Class (per the algorithm described below)  $1.4$ 

Is the differential temperature (dt) available? (Recorder NWS-501E )

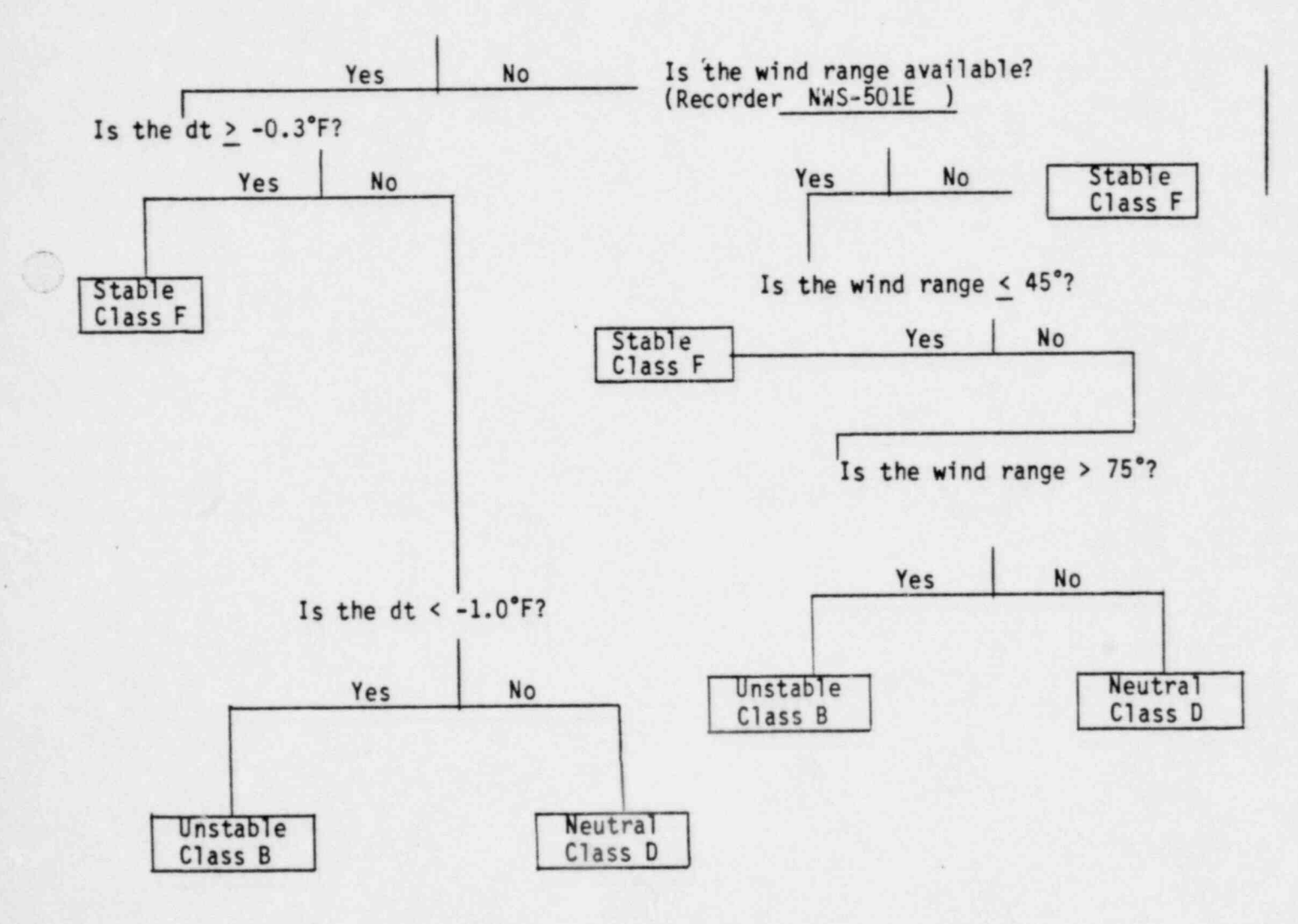

#### 1004.7 Revision 4

Determine the dispersion factors that correspond to the correct stability class  $\overline{2}$ . from Table 1, Dispersion Factors. Record the dispersion factors on the Dose Assessment Sheet, in the Onsite/Offsite Dose Projection section.

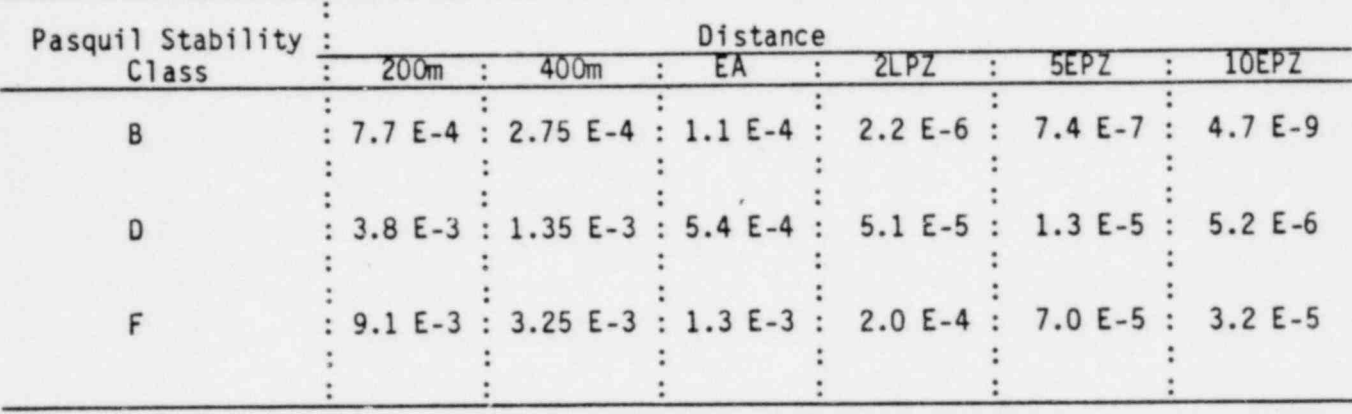

Table 1. Dispersion Factors

Record the Wind Speed (per recorder NWS-501-E in mph) on the Dose Assessment Sheet in the Onsite/Offsite Dose Projection section.

. .

 $\overline{\phantom{a}}$ 

j7 yg even y even y even y even y even y even y even y even

 $\mathcal{L}_\mathcal{L}$  , and a set of the set of the set of the set of the set of the set of the set of the set of the set of the set of the set

1004.7<br>Revision 3  $1 \times 10^{-10}$  Revision 3 is a set of  $\sim 10^{-10}$  Revision 3

. .~

,

### ATTACHMENT III

## Calculation of the Source Tenn and Onsite/0ffsite Dose Pmjections

1. Identify-the affected atmospheric radiation monitor(s) per the Radiation Monitoring System (RMS) Schematic by comparing the "actual" indicated concentration of radionuclide to the "normal observed" level. If more than one monitor on a Release Pathway is affected then choose the monitor furthest downstream of the release source. If all monitors in a Release Pathway are out-of-service or off-scale then proceed to the Contingency Calculations, Attachment IV.

Record the monitor designation and Release Pathway on the Dose Assessment Sheet, in the Release section.

- 2. Record the Noble Gas Channel and Radioiodine Channel readings for the affected monitor on the Dose Assessment Sheet in the Source Tenn Calculation section.
- 3. Record on the Dose Assessment Sheet in the Source Term Calculation section, the Meter Conversion Factors that correspond to the affected monitor. The Meter Conversion Factors are listed on Table presented below:

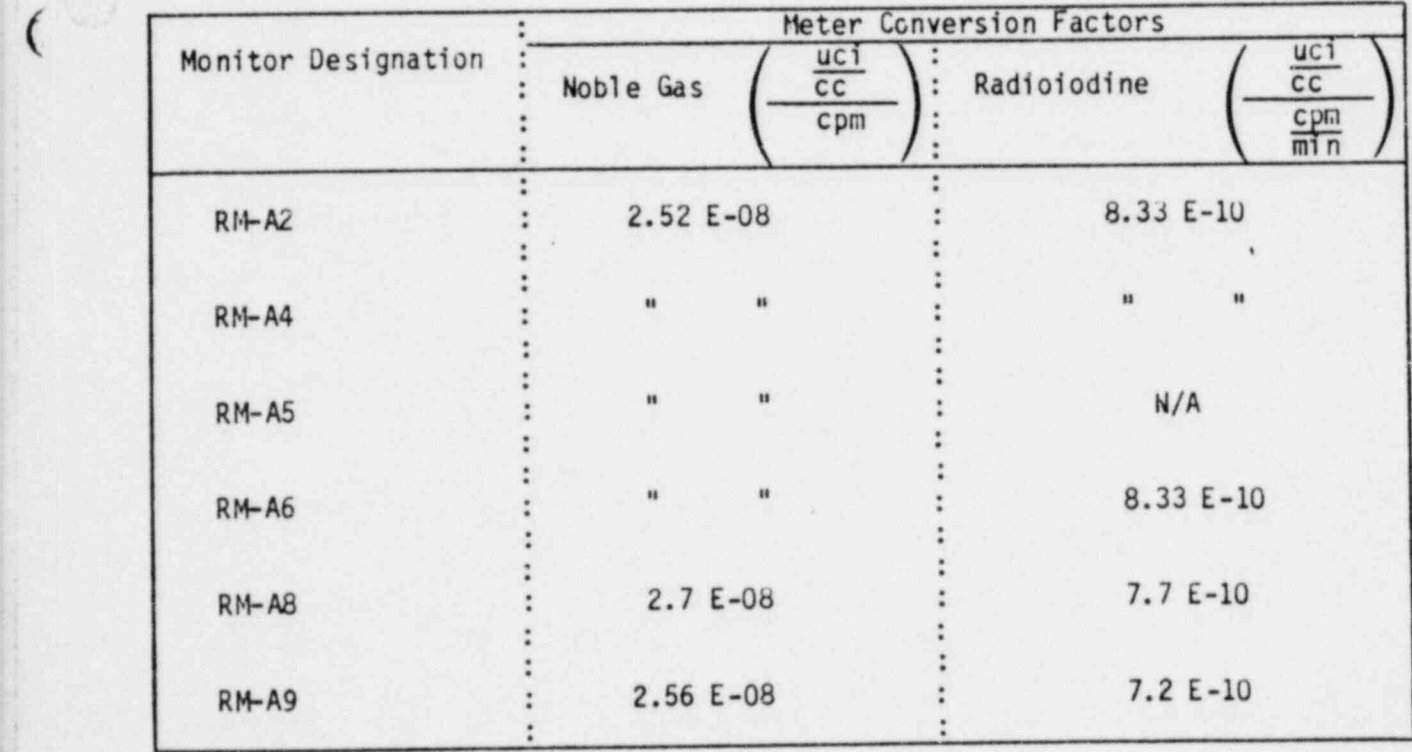

Table 2 Meter Conversion Factors

# FOR USE IN°UNIT I ONLY

 $\mathcal{C}$ 

- . - - . . , ,. , \_ \_ . , \_ , ,\_ ,

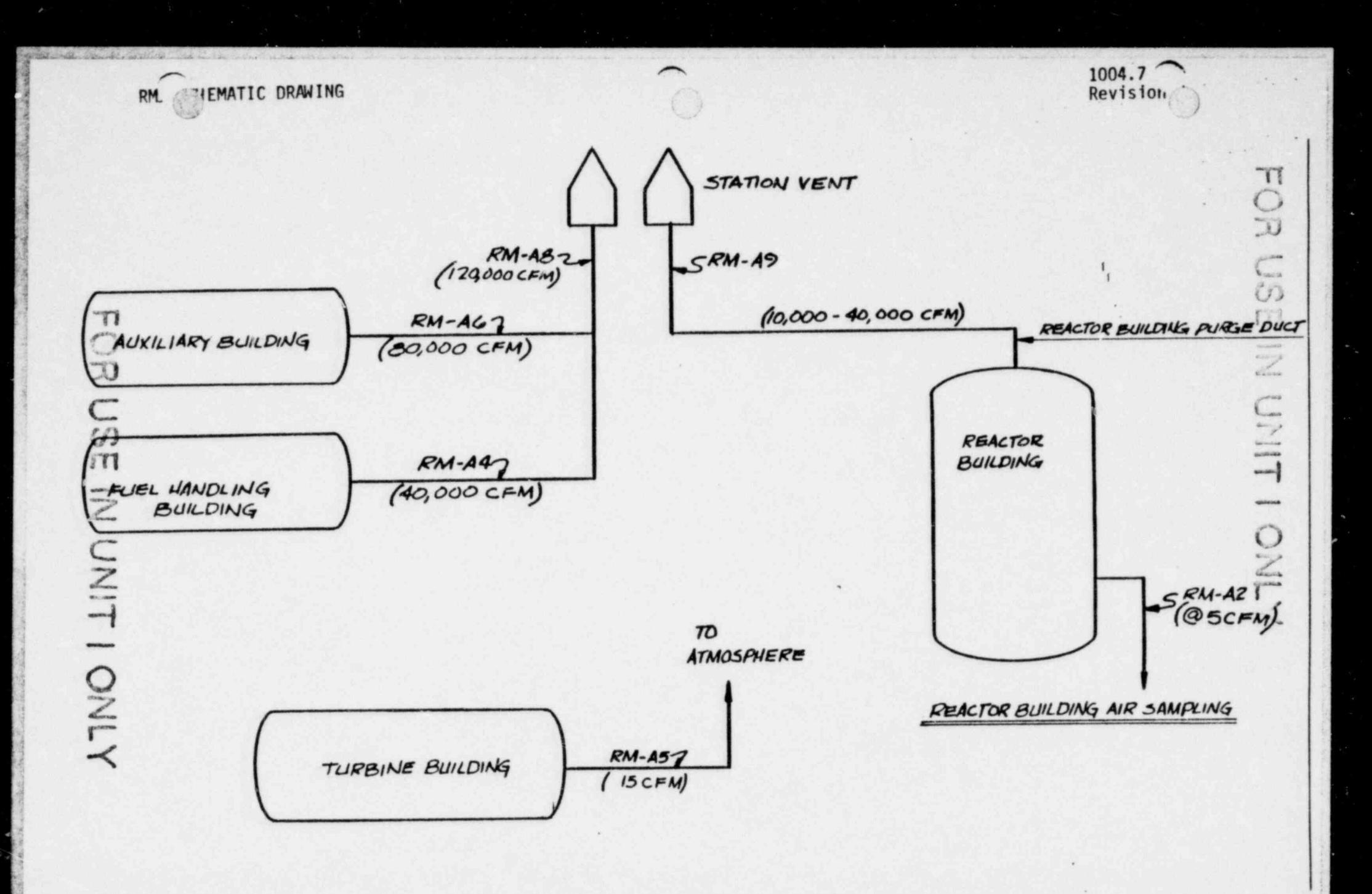

Determine the Ventilation Flowrate for the affected Release Pathway.

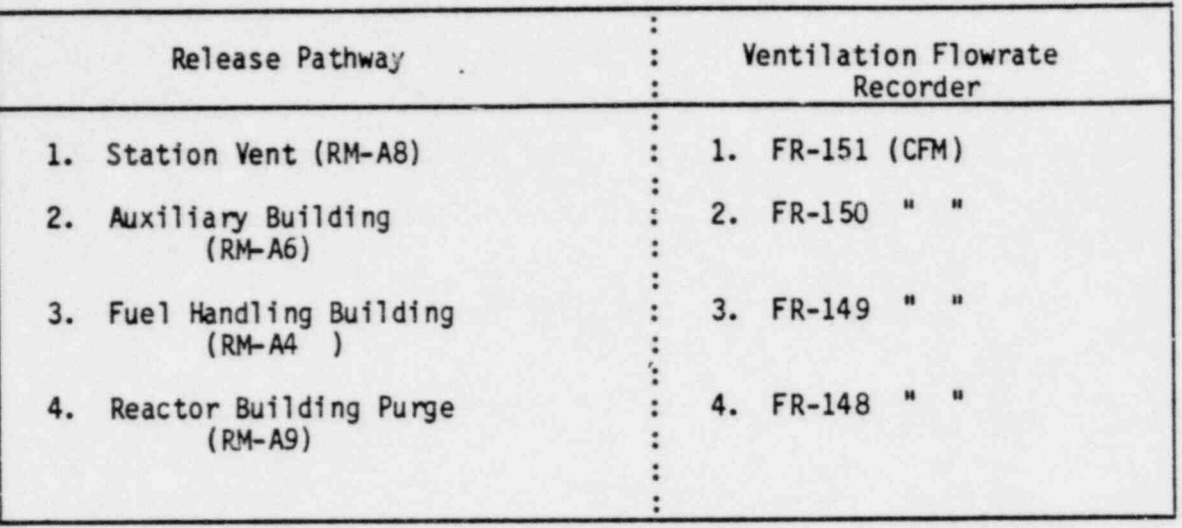

TABLE 3 VENTILATION FLOWRATE

Multiply the Ventilation Flowrate in (CFM) by 472 to obtain the

ventilation Flowrate in (cc)  $SAC$ .

Record on the Dose Assessment Sheet in the Source Term Calculation section the ventilation flowrate.

- Calculate the Source Term (Ci ) as indicated by the Dose Assessment 5.  $SAC$ Sheet, Attachment I.
- Calculate the Onsite/Offsite Dose Projections as indicated by the Dose 6. Assessment Sheet, Attachment I.
- $7.$ Determine the Emergency Action Level (EAL) utilizing Table 3 and the Exclusion Area Dose Projection.

 $\overline{\phantom{a}}$ 

 $\overline{(\ }$ 

 $\overline{C}$ 

1004.7<br>Revision 3

#### TABLE 3 EMERGENCY ACTION LEVELS (EAL)

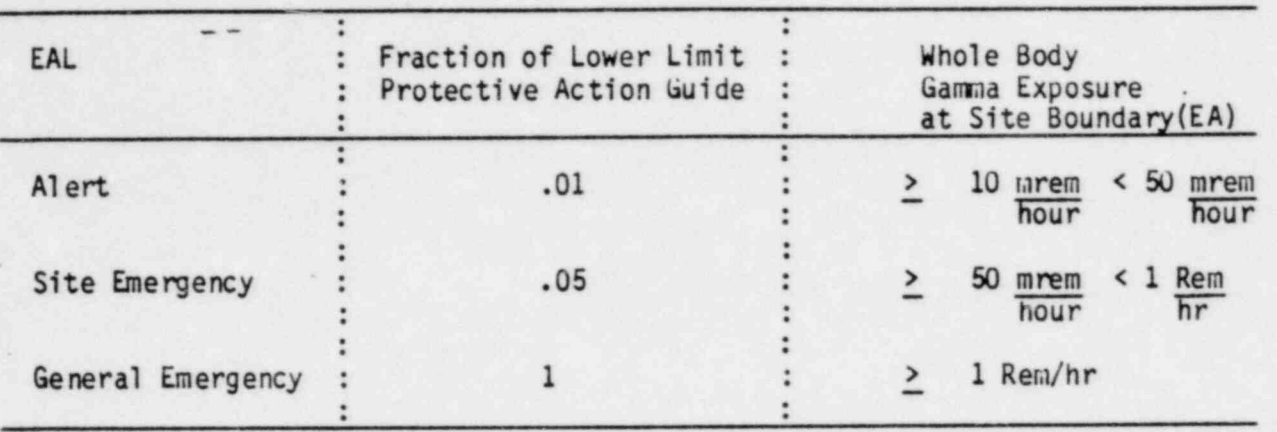

### ATTACHMENT IV

### Contingency Calculations

- Utilize Jable 1 if the radiation monitors normally used to monitor the 1. containment and/or other plant effluent paths are out of service or off-scale high. The Emergency Director shall select a classification from (I-V). Computations shall be made using the Source Terms identified in Table 1. Transfer the noted Source Terms to the Dose Assessment Sheet, Attachment 1.
- $2.$ RM-G8 meter readings, containment pressure indications and Table 2 shall be utilized in lieu of Table 1 (Case I and II) Source Terms when possible. Transfer the Source Term computed utilizing Table 2 to the Dose Assessment Sheet, Attachment 1.

O

 $\mathcal{C}$ 

## Contingency Calculations Table 1

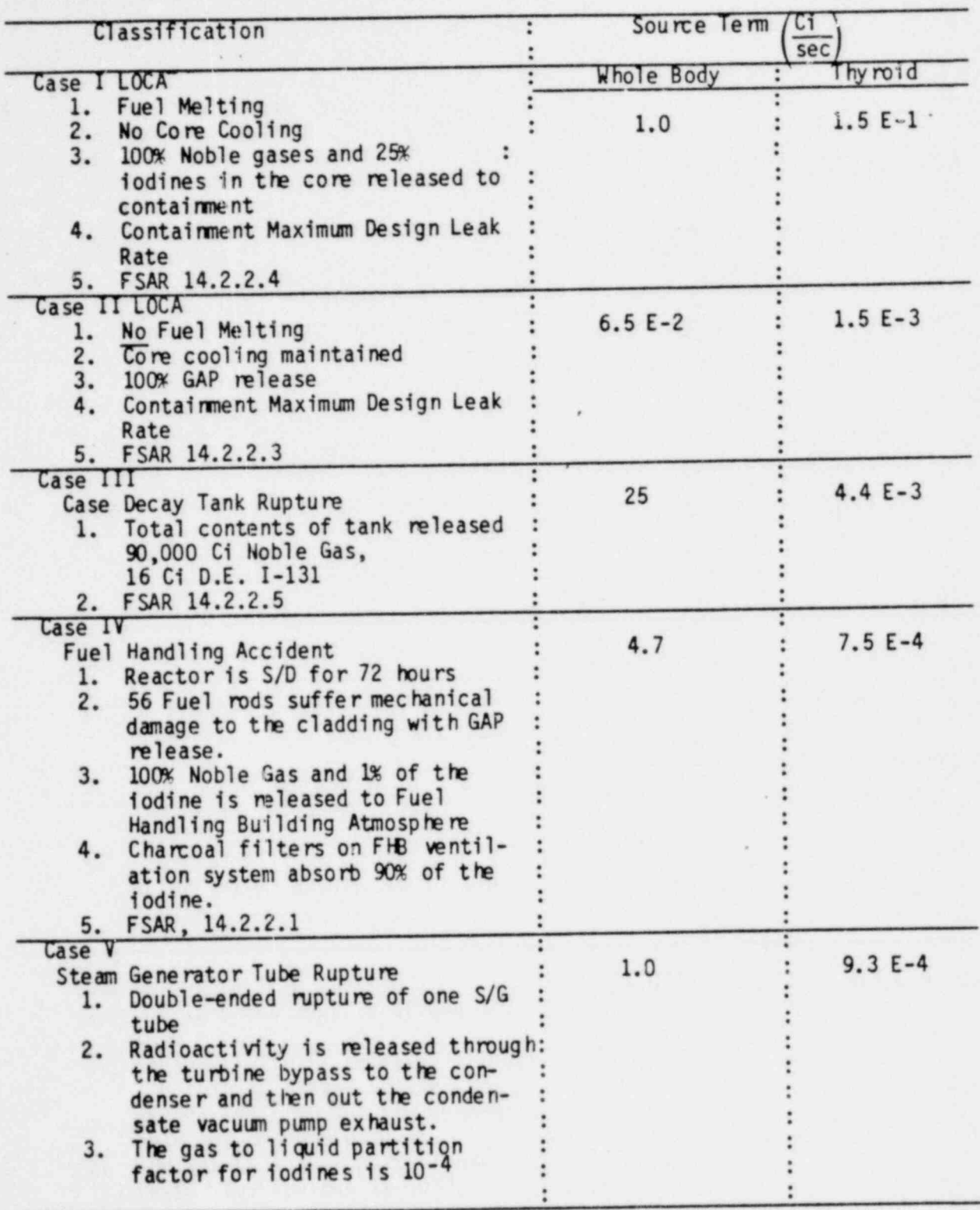

12.0

## FOR USE INCONTINGENTY GALERATIONS TABLE 2

 $\overline{ }$ 

╮

1004.7 Revision 3

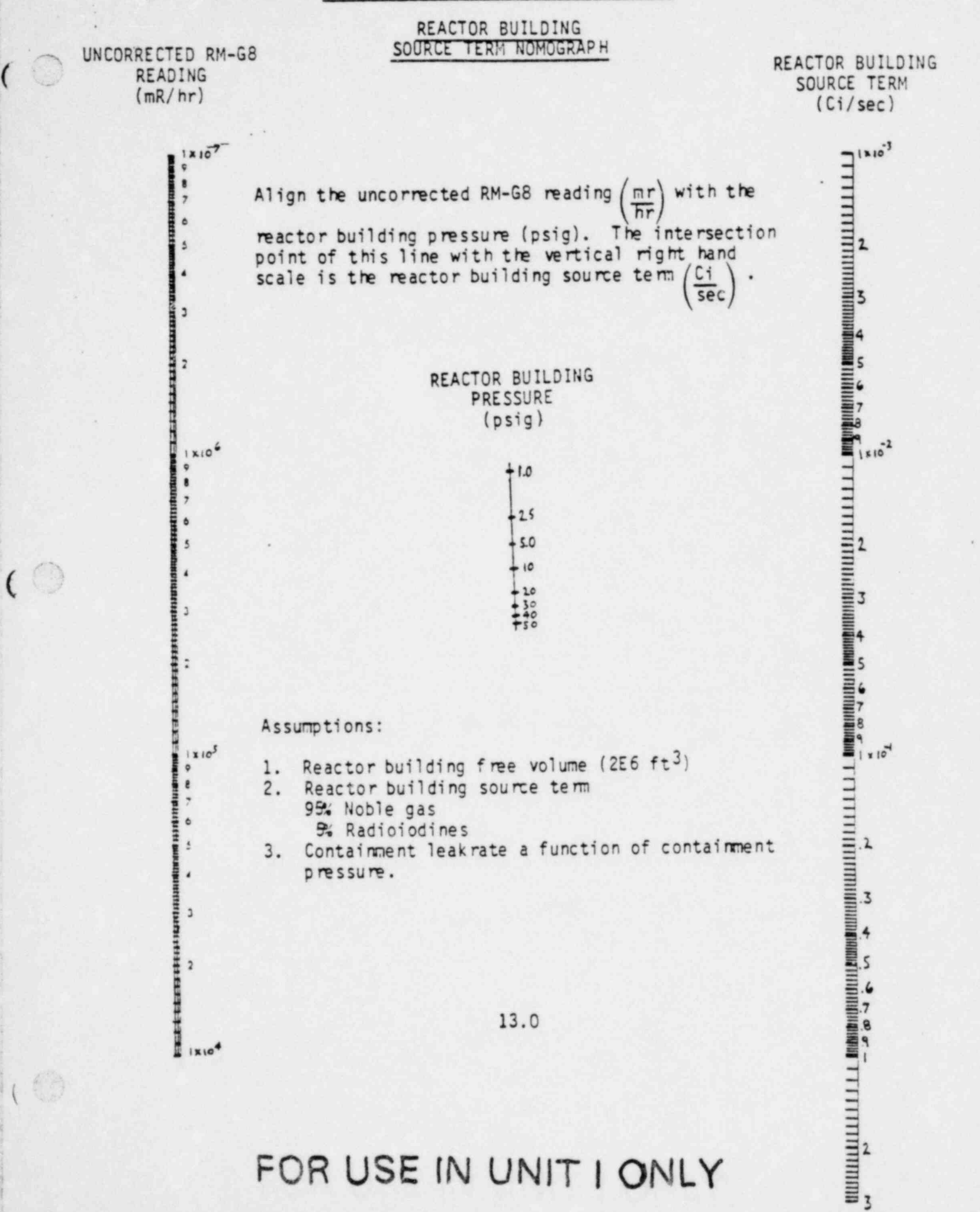

1004.7 Revision 4

### ATTACHMENT V

### LIQUID RELEASE CALCULATION

- Estimate quantity of radioactive liquid released or the release rate of  $1.$ the liquid being released  $\frac{1}{(1a)}$  gallons or  $\frac{1}{(1b)}$  gpm.
- $2.$ From recorded information or sample analysis determine the activity level (in uCi/ml) of the released liquid:  $\frac{1}{2}$  uCi/ml.
- Obtain the river level by calling the River Forecast Center in Harrisburg  $3.$ at phone number 782-2256 or 782-3488 and record the reading:  $\frac{f(t)}{(3)}$  ft.
- Find the river flow corresponding to the river level No. 3 above, in 4. Table I, and record:  $\frac{CFS}{(4)}$
- 5. Calculate the average and maximum downstream concentrations of radioactive material as follows:

Maximum

 $\frac{\mu Ci}{\pi l} \times \frac{\mu Ci}{(16)}$  gpm x 2.33 x 10<sup>-3</sup> gpm +  $\frac{cfs}{(4)}$  cfs =  $\frac{\mu Ci^{**}}{\pi l}$ 

NOTE: \*\* If the average or maximum downstream concentration is  $\geq 1 \times 10^{-6}$  µCi/ml, notify downstream users to curtail intake. -----------

1004.7 Revision 4

'

.

#### ATTACHMENT V

, . . .- ,..~. ~. = ..-. x. . .. -. . ~ . . . . . ...: . - .a= . . - - - . . . - . .:..-- -.-- .- - =-q

Time for Flume to. Reach Downstream Users

 $\overline{\phantom{a}}$ 

y

<sup>t</sup> \$ p . 5 '

'~

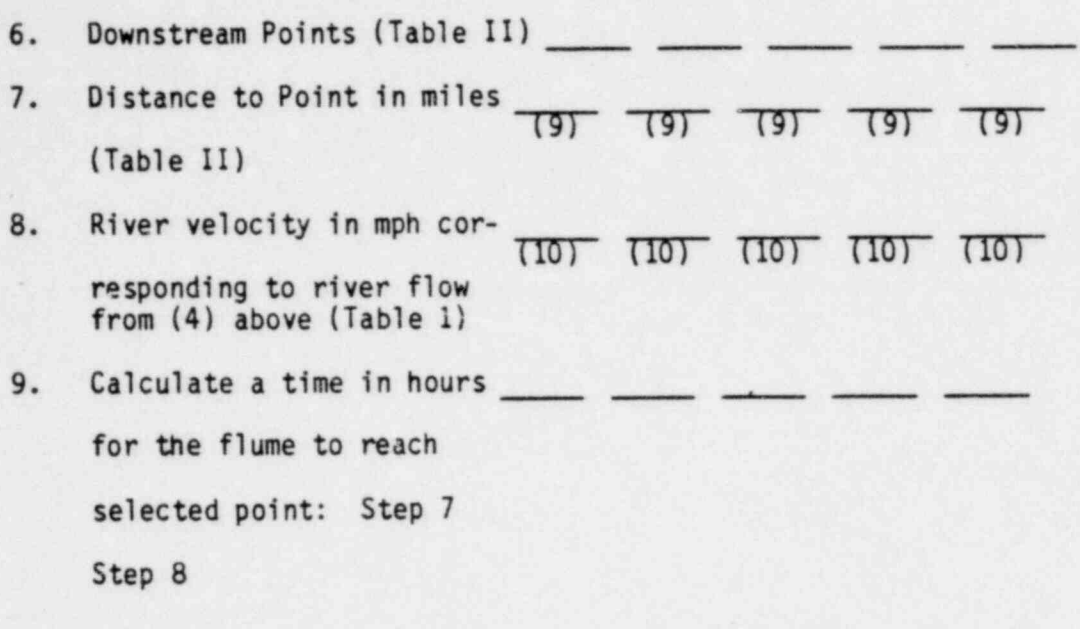

24 Hour Average Concentration in Unrestricted Areas

- 10. Record the duration of the release in minutes: \_\_\_\_\_ min.
- 11. Calculate a 24 hour average concentration in unrestricted areas:

$$
\frac{\mu Ci}{\pi l} \times \frac{\min x 6.95 \times 10^{-4}}{\pi l}
$$

FOR USE IN UNIT I ONLY

m - , - g\_.3.,,ry ..-. .-, - ,~ s . , g.7 7 ... . . . . ,, , 75.,., . ., \_,

1004.7 Revision 3

#### ATTACHMENT V

12. Determine the estimated fraction of MPC:\*

 $\epsilon$ 

 $\overline{\mathcal{O}}$ 

µCi Fraction of MPC  $+$  MPC\*\* =  $\overline{m}$  $\overline{(13)}$ NOTE: \* If the ratio obtained in (14) of Attachment is >500, :  $\ddot{\phantom{a}}$ notification of NRC is required with 24 hours per 10CFR20.403. If the ratio obtained in >5,000, immediate notification is required per IOCFR20.403.  $\ddot{\phantom{1}}$ NOTE: \*\* MPCw is the weighted MPC for the isotopes released. If unknown, use  $3 \times 10^{-8}$  µCi/ml.

# FOR USE IN UNIT I ONLY 1004.7

\_ . \_ \_ \_ . . \_ \_ \_

;. .

-

 $\circ$ 

(

# , Revision 3

-

,

, where  $\alpha$  is a set of  $\alpha$  ,  $\beta$  ,  $\alpha$  ,  $\beta$  ,  $\beta$  ,  $\alpha$  ,  $\beta$  ,  $\beta$  ,  $\alpha$  ,  $\beta$  ,  $\alpha$  ,  $\beta$  ,  $\alpha$  ,  $\beta$  ,  $\alpha$  ,  $\beta$  ,  $\alpha$ 

### ATTACHMENT V

## TABLE I

## RIVER FLOW VS. RIVER LEVEL

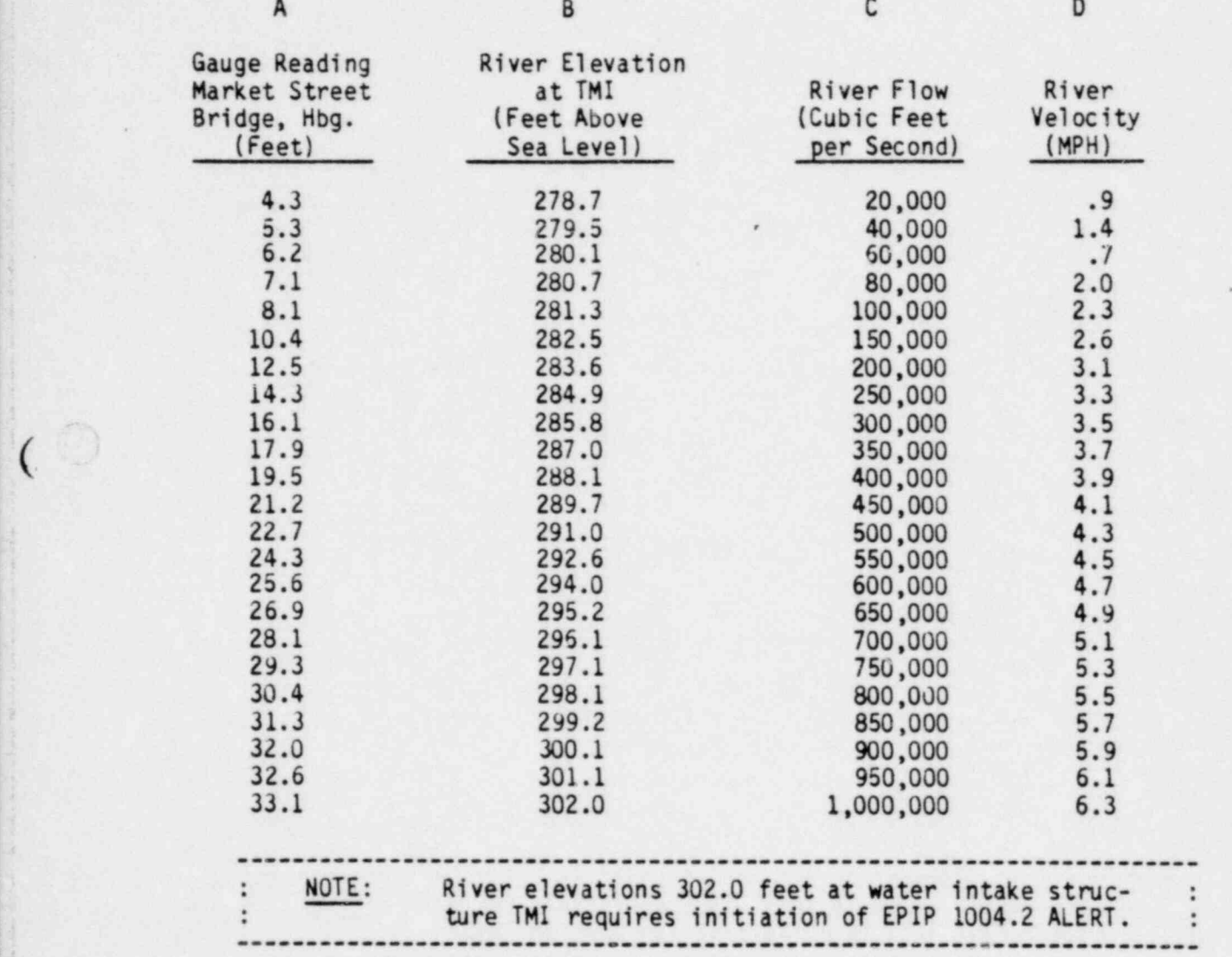

17.0 FOR USE IN UNIT | ONLY

- where  $\alpha$  , and  $\alpha$  , and  $\alpha$  ,  $\alpha$  ,  $\alpha$  ,  $\alpha$  ,  $\alpha$  ,  $\alpha$  ,  $\alpha$  ,  $\alpha$  ,  $\alpha$  ,  $\alpha$  ,  $\alpha$  ,  $\alpha$  ,  $\alpha$  ,  $\alpha$  ,  $\alpha$  ,  $\alpha$ 

 $\odot$ 

 $\odot$ 

1004.7 Revision 4

## ATTACHMENT V

## TABLE II

## DOWNSTREAM POINTS

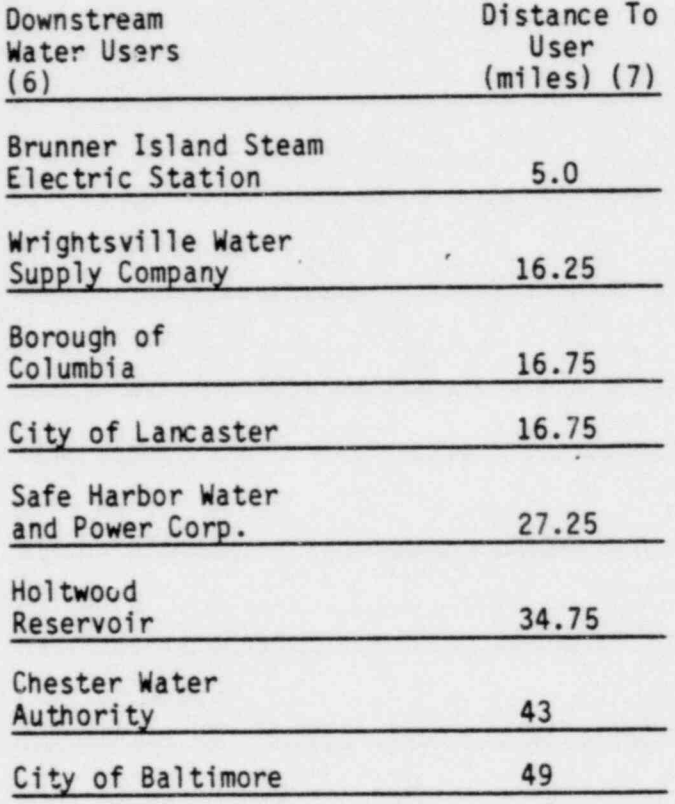

1004.7 Revision 4

## ATTACHMENT VI

## Protective Action Guides

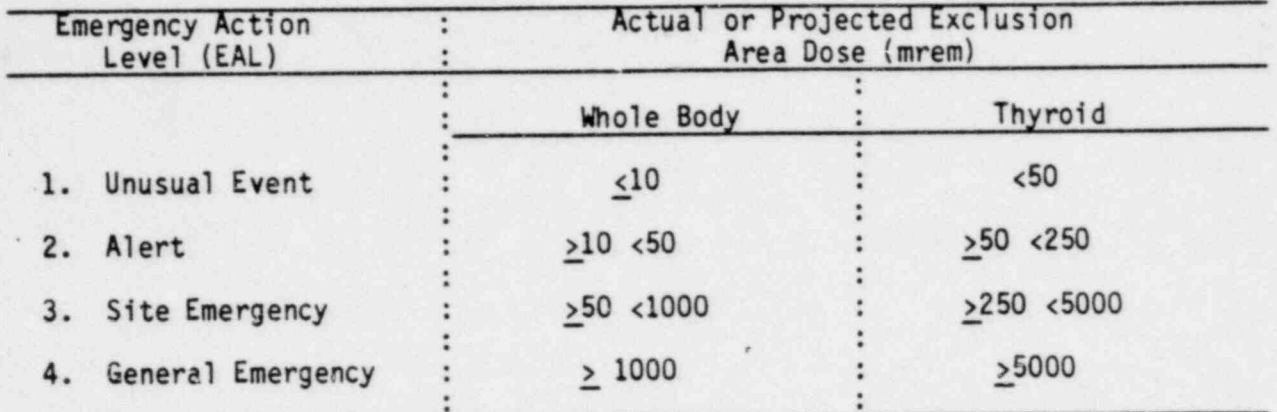

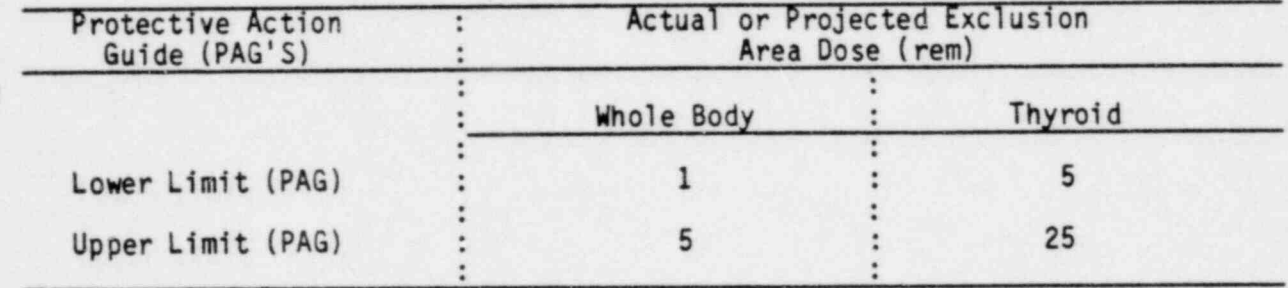

# FOR USE IN'UNIT I ONLY

 $\odot$ 

## FOR USE IN UNITACHMENTALY

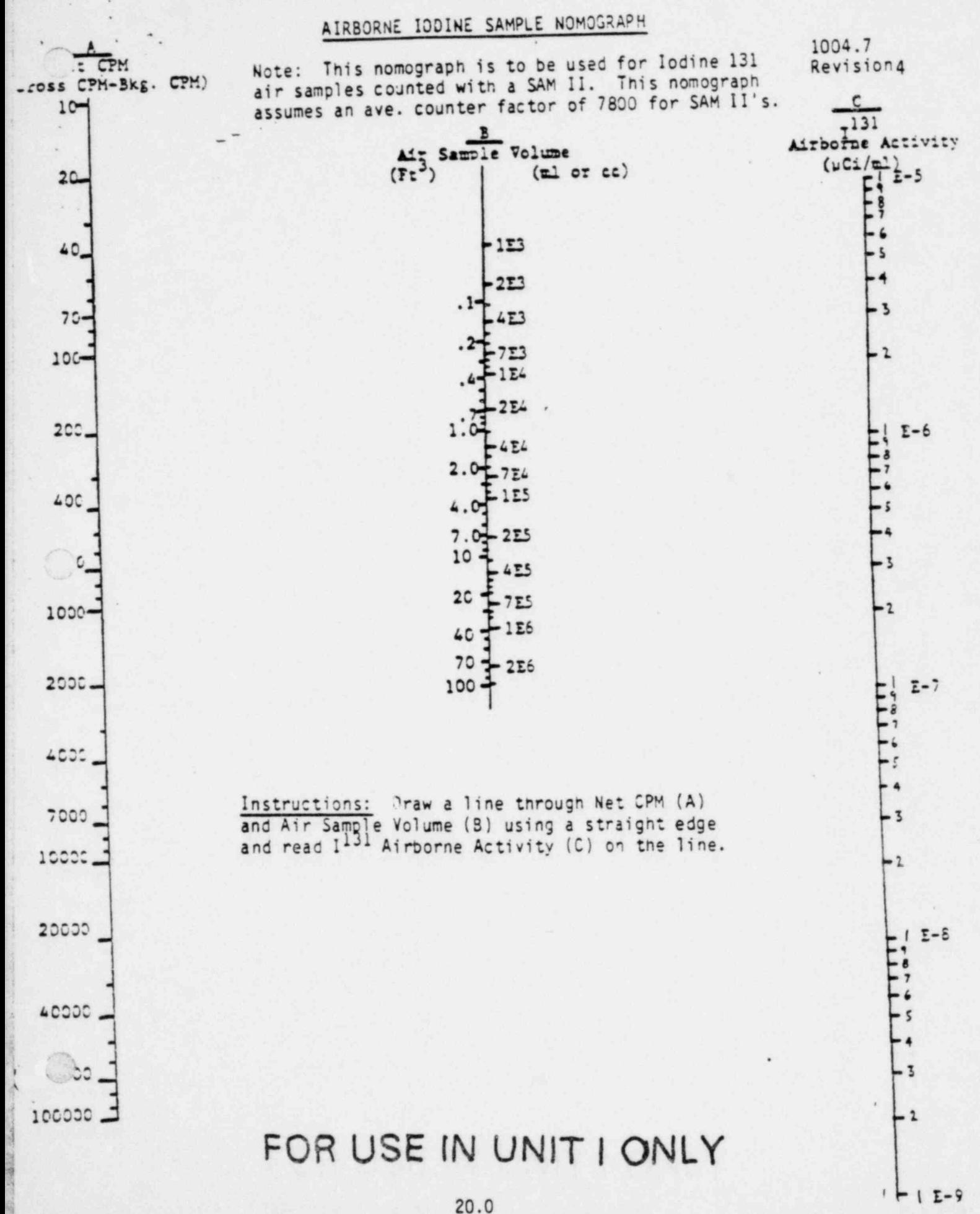

1004.7 Revision 4

### ATTACHMENT VIII

#### COMPUTERIZED DOSE CALCULATIONS

Ensure computer components are connected as pictured in Attachment 1A.  $1.$ Energize the system components in the following order:  $2.$ Ouick Printer II  $a.$ Video Display ь. Keyboard Terminal  $c.$  $3.$ Computer will respond with the following message: MEMORY SIZE -Strike the 'ENTER' Key Computer will respond with:  $4.$ RADIO SHACK LEVEL II BASIC **READY**  $\rightarrow$ 

> For liquid release, go to step 6. NOTE:

For airborne release: 5.

> Place cassette labeled 'Program "D" Airborne Dose Calculations' in recorder and ensure cassette is rewound. Depress the PLAY button, set volume level to '4'.

For liquid release: 6.

> Place cassette labeled 'Program "L" Liquid Release Calculations' in recorder and ensure cassette is rewound. Depress the PLAY button, set volume level to '4'.

# FOR USE IN UNIT I ONLY 1004.7

**Revision 4** \*

#### ATTACHENT VIII (cont'd)

- .% ,

\_ . . \_ . \_ . \_ \_ . . \_

7. Enter the following command from the keyboard:

CLOAD "D" for airborne; CLOAD "L" for liquid and strike the 'ENTER' key. At this time the cassette will begin loading the program into the computer memory. Program loading will take approximately 2 1/2 or 3 minutes. One steady and one blinking star will appear in the upper right corner of the video display to signify program loading is in progress.

\_\_\_\_\_\_\_\_\_\_\_\_\_\_\_\_\_\_\_\_\_\_\_\_\_ .\_\_\_\_\_\_\_\_\_\_\_\_\_\_\_\_\_\_\_\_\_\_\_\_\_\_\_\_\_\_\_\_\_\_\_\_\_\_\_\_\_\_\_ : NOTE: If both stars appear, wjth neither blinking; i.e. : : both steady replace cassette with new copy and start : over at step 5. :a \_\_\_\_\_\_\_\_\_\_\_\_\_\_\_\_\_\_\_\_\_\_\_\_\_\_\_\_\_\_\_\_\_\_\_\_\_\_\_\_\_\_\_\_\_\_--\_\_\_-\_\_\_\_---\_---\_------

8. When program loading is completed, the computer will respond with: READY

/^) . >-

s

|<br>|}

PARTY 2019

4

d. .

.  $\overline{\phantom{a}}$ 

Depress stop button, rewind the cassette and remove it from the recorder.

' 9. To begin program execution, enter the following command from the keyboard: ) RUN

and strike the 'ENTER' key.

10. General notes on program operation:

a. All responses must be followed by striking the 'ENTER' key.

b. Numbers in scientific notation should be entered using the

following formats:

 $9.2 \times 10^3 = 9.2E3$ 

4.0  $\times$  10<sup>-4</sup> = 4E-4

c. All responses requiring a yes or no, are to be answered with a Y or N.

FOR USE IN UNIT I ONLY

 $p$   $\alpha$   $\beta$   $\gamma$   $\alpha$  ,  $\beta$  ,  $\gamma$  ,  $\gamma$  ,

1004.7 Revision 4

101203

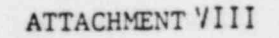

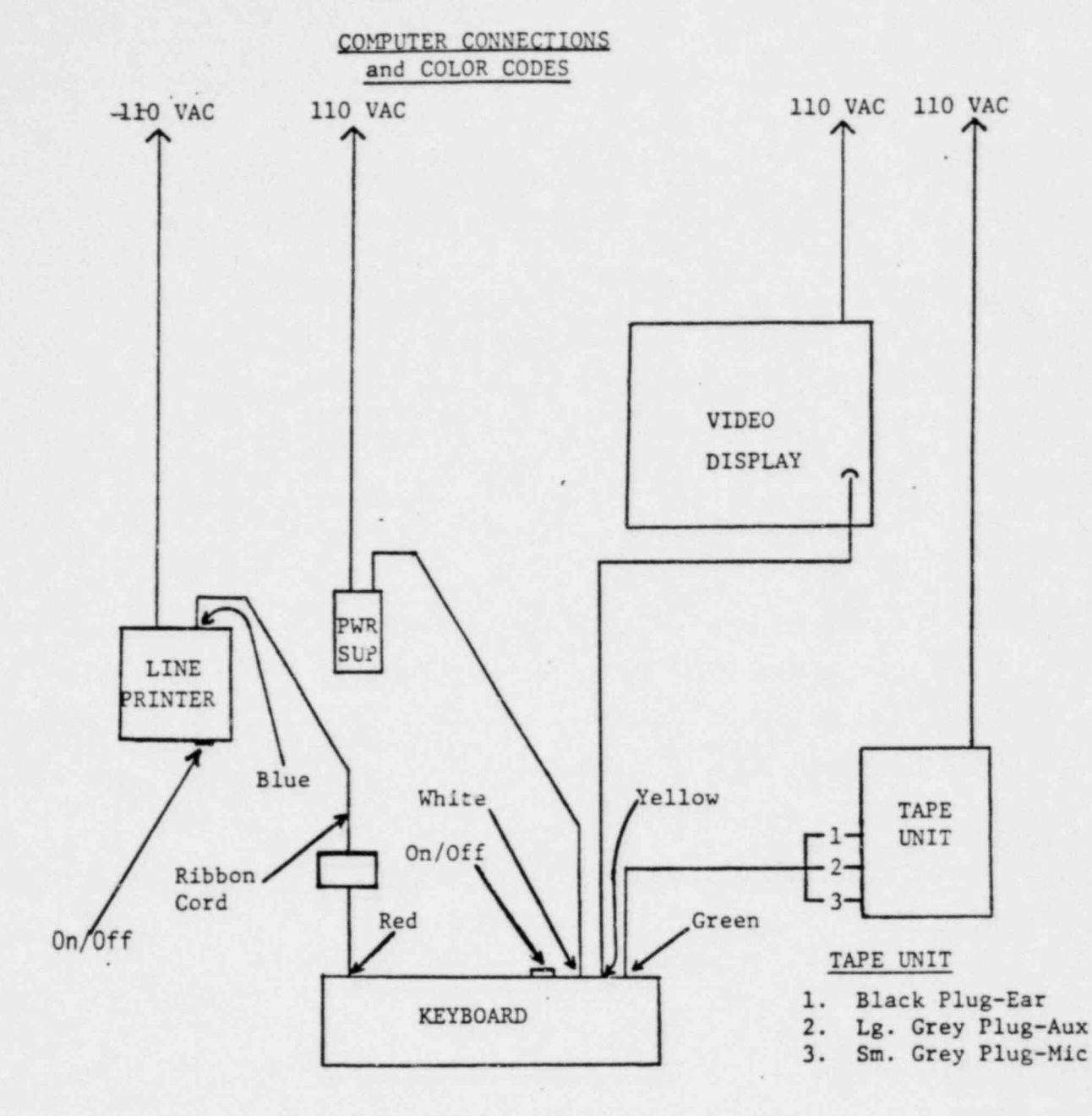

# FOR USE IN UNIT I ONLY

 $\odot$ 

 $23.0$